## **Logging onto the Parent Portal**

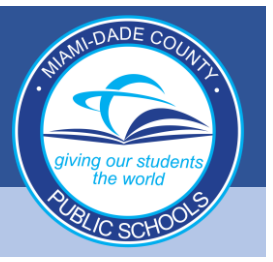

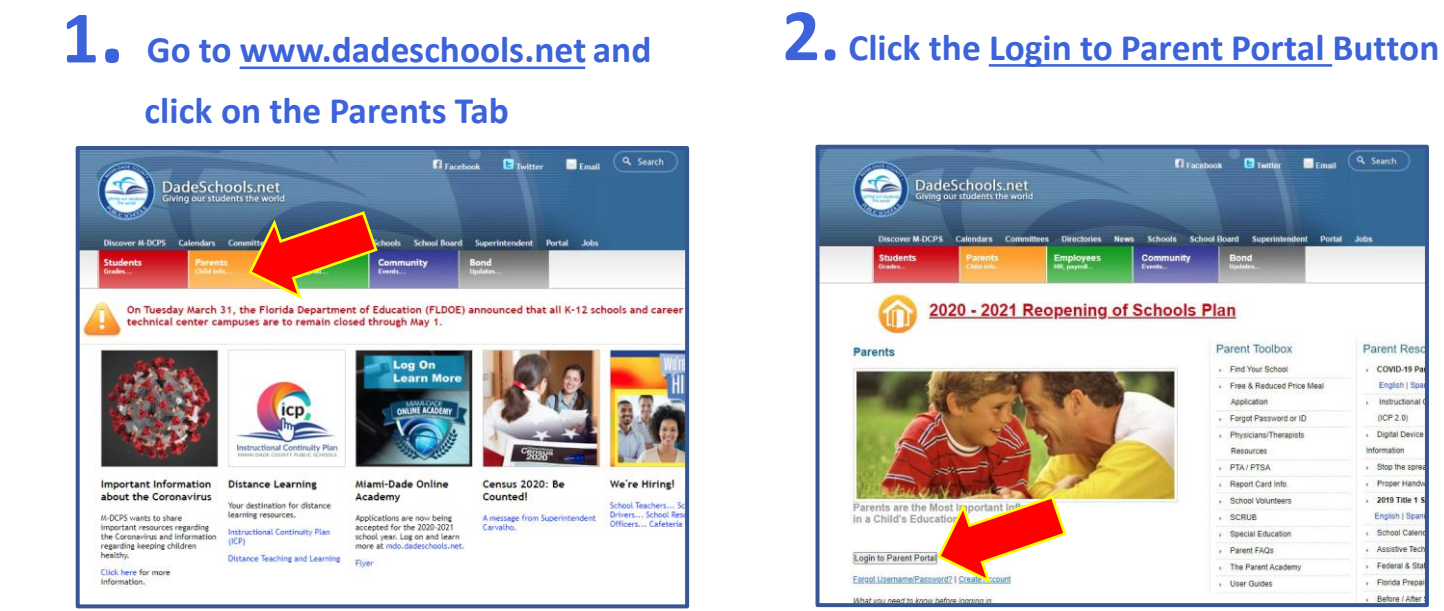

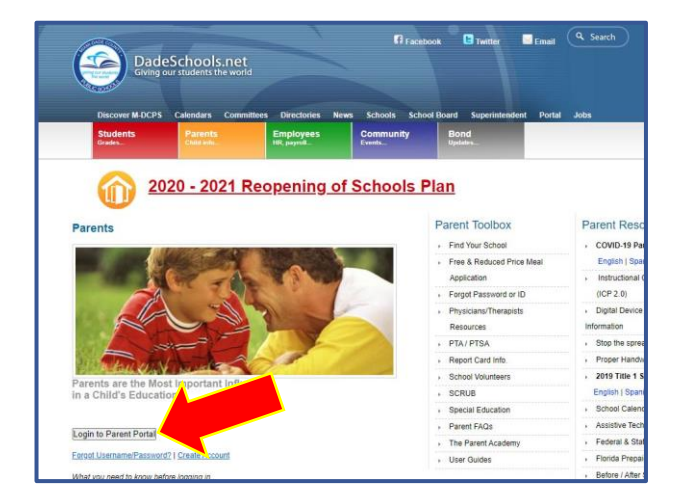

**3. Type in your Username (Parent Portal ID#) and Password**

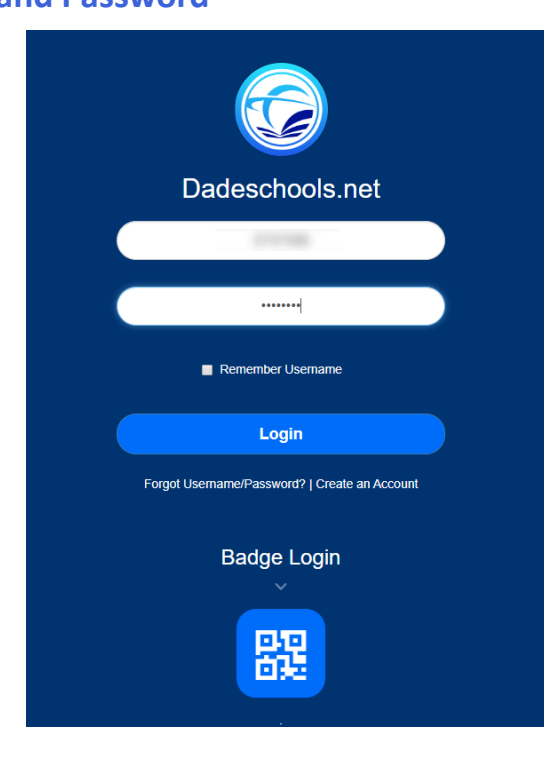

## **PARENT PORTAL NAVIGATION GUIDE**

## **Navigating Parent Portal Resources**

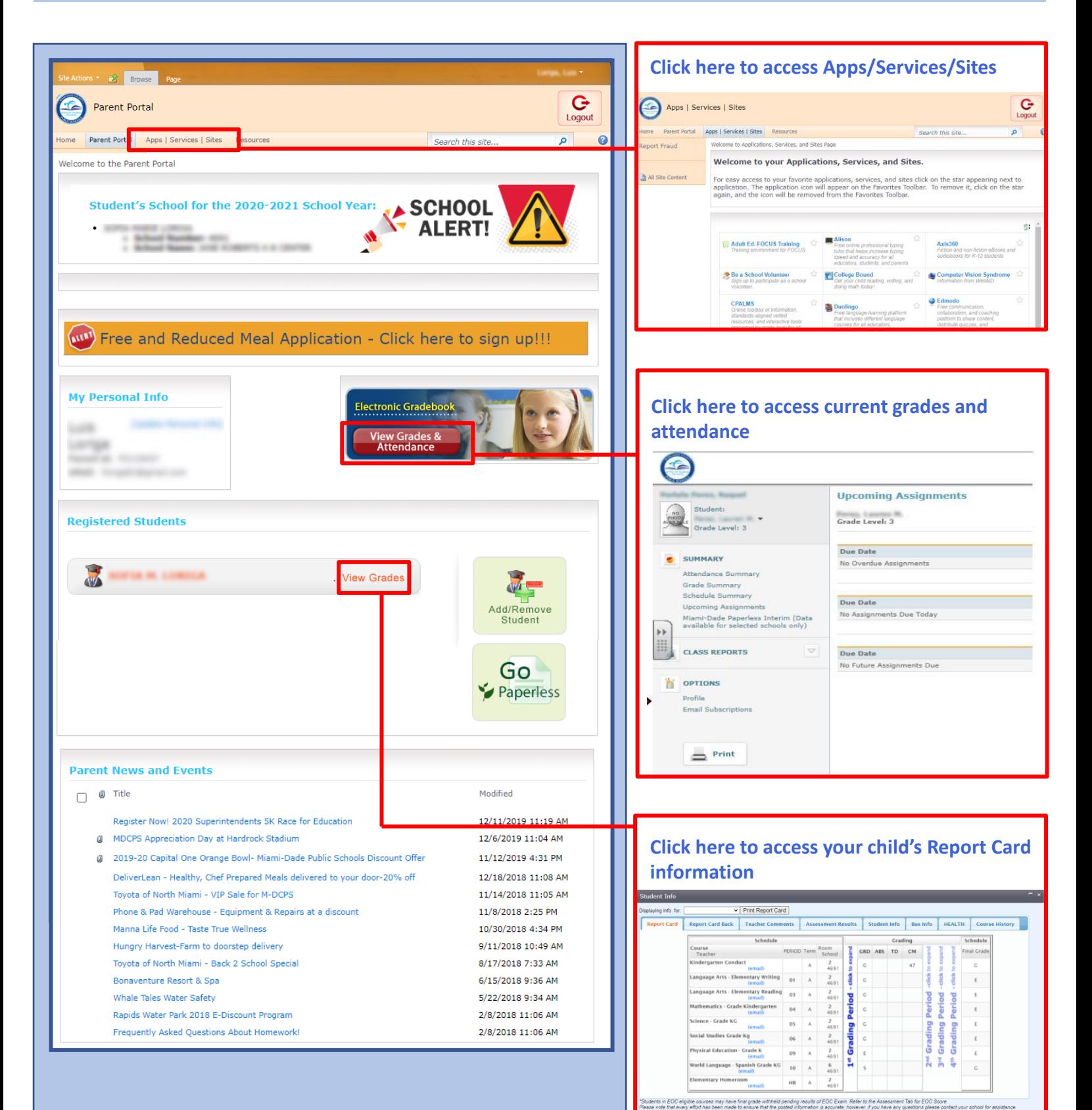

 $IC$  SCK